# Pioneer

APS-WF02 (ワイヤレスユニット) シリーズ

# 取扱説明書

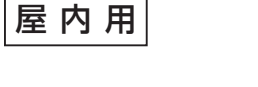

# 安全にお使いいただくために必ずお守りください

- ● 万一、煙が出ている、変なにおいや 音がするなどの異常状態のまま使用 すると火災や感電の原因となります。 すぐに USB ケーブルを本機から、 AC アダプターの電源プラグをコン セントからそれぞれ抜いてください。 煙が出なくなるのを確認し、販売店 に修理をご依頼ください。お客様に よる修理は危険ですから絶対におや めください。
- ● 万一、内部に水や異物等が入った場 合 は、USB ケ ー ブ ル を 本 機 か ら、 AC アダプターの電源プラグをコン セントからそれぞれ抜いて、販売店 にご連絡ください。そのまま使用す ると火災や感電の原因となります。
- ● 万一、本機を落としたり、カバーを 破損した場合は、USB ケーブルを本 機から、AC アダプターの電源プラ グをコンセントからそれぞれ抜いて、 販売店にご連絡ください。そのまま 使用すると火災や感電の原因となり ます。

- ●本機の使用環境温度範囲は5 ℃~ 35 ℃、使用環境湿度は 85 % 以下 です。
- 風通しの悪い所や湿度が高すぎる場 所、直射日光(または人工の強い光) の当たる場所に設置しないでくださ い。
	- **D3-4-2-1-7c\_A1\_Ja**

● 放熱を良くするために、他の機器や 壁との間隔をとってください。ラッ クに入れる時はすき間をあけてくだ さい。また、次のような使い方をし ないでください。内部に熱がこもり、 火災の原因となることがあります。 • あおむけにする。

●本機の上に火がついたろうそくなど の裸火を置かないでください。火災 の原因となります。

●風呂場・シャワー室等では使用しな いでください。火災・感電の原因と なります。

#### **〔本機の使用環境について〕**

● ブルーレイドライブなどと接続して いるとき、動作中に本機を動かした り、持ち上げたりしないでください。 ディスクは高速で回転していますの で、本機を持ち上げたり、移動した りすると、ディスクが傷つきます。 移動するときは、ディスクを取り出 し、電源を切ってから行ってくださ  $\left\{ \cdot\right\}$ 

プラグを抜け - ニュー・ニュー<br>本機を使用する前に、近くで「他の無線局」が運用されて

●本機に水が入ったり、濡れたりしな いようにご注意ください。湿気の多 い場所では使用しないでください。 火災や感電の原因となります。 禁 止

#### **〔設 置〕**

●本機の上に花びん、コップ、化粧品、 薬品や水などの入った容器を置かな いでください。こぼれたり、中に 入った場合、火災・感電の原因とな ります。

- じゅうたんやふとんの上に置く。 • 風通しの悪い狭いところに押し込む。
- テーブルクロスなどをかける。

●本ワイヤレスユニットの上には、 APS-DA101 シ リ ー ズ(USB DAC AMP)以外のものを置かない でください。故障の原因になった り、バランスがくずれて倒れたり、 落下したりしてけがの原因となるこ とがあります。

#### **〔使用方法〕**

● 動作中に、衝撃や振動を加えたり、 USB ケーブルや AC アダプターの 電源プラグを抜いたり差したりしな いでください。

●冬季などに本機を戸外から暖房中の 室内に持ち込んだり、本機を設置し た部屋の温度を暖房などで急に上げ たりすると、動作部やレンズに水滴 が付きます(結露)。結露したままで は本機は正常に動作しません。結露 が起こったら(結露の程度にもよりま すが)、USB ケーブルを本機から、 AC アダプターの電源プラグをコン セントからそれぞれ抜いた状態でし ばらく放置し、完全に本機が乾燥す るまで待ってから電源を入れてくだ さい。結露は夏にクーラーやエア ンの風が直接当たるところでも起こ ることがあります。その場合には設 置場所を変えてください。 ● 本機に乗ったり、ぶら下がったりし

プラグを抜け

G.

プラグを抜け

禁 止

禁 止

禁 止

禁 止

禁 止

禁 止

 $\bigcircled{S}$ 

#### **警告**

## **警告 警告 警告**

 **注意**

●電源プラグはコンセントに根元まで

● 本機の隙間などから、内部に金属類 や燃えやすいものなどを差し込んだ り、落とし込んだりしないでくださ <sub>禁止する</sub><br>※はない。火災や感電の原因となります。 まま ●本機や AC アダプターのカバーを外 したり、改造したりしないでくださ い。内部には電圧の高い部分があり、 火災や感電の原因となります。内部 の点検や整備、修理は販売店にご依 頼ください。

#### **本機は精密機器のため、 分解が必要の際には必ず 販売店に依頼してください。**

●ほこりの多い場所や、高温・多湿の場所では 使用しないでください。

●ご使用中に本機から異常な音やにおいがした ときは、必ず電源を切ってから、点検を受け てください。

- ●本機の外観の清掃は柔らかい布でから拭きし てください。汚れがひどい場合は中性洗剤を 水で5 〜 6 倍に薄め、柔らかい布を浸して よく絞ってから、汚れを拭き取り、そのあと 乾いた布で拭いてください。ベンジン、シン ナー、アルコール、殺虫剤等の揮発性の薬品 をかけると表面が侵されることがありますの で、使用しないでください。また、化学ぞう きんなどをお使いの場合は化学ぞうきんに添 付の注意事項をよくお読みください。
- ●旅行などで長期間ご使用にならないときは、 安全のため必ず電源プラグをコンセントから 抜いてください。

● ブルーレイドライブなどと接続して いるとき、ひび割れ、変形、または 接着剤などで補修したディスクは使 用しないでください。ディスクは機 器内で高速回転しますので、飛び 散ってけがや故障の原因となること があります。

 **注意**

# **警告**

 **注意**

ないでください。特にお子様はご注 意ください。倒れたり、壊れたりし てけがの原因になることがあります。 ● 小さな部品はお子様や幼児の手の 届かない場所に保管してください。

- 本機は、日本国内専用モデルですので、日本国外での本機の保守・修理などのサポートは行って おりません。本書に記載されている内容は、改良のため予告なく変更することがあります。
- 本書および「セットアップガイド」に記載されている会社名、製品名およびシステム名は各社の 登録商標ですが、TM、® マークは明記しておりません。
- 本機は、落雷等による電源の瞬時電圧低下に対し不都合が生じることがあります。電源の瞬時 電圧低下対策としては、交流無停電電源装置等を使用されることをお勧めします。

誤って飲み込んだ場合は、ただちに 医師にご連絡ください。

禁 止

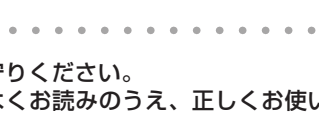

注 意

 $\sqrt{2}$ W

注 意

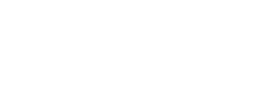

禁 止

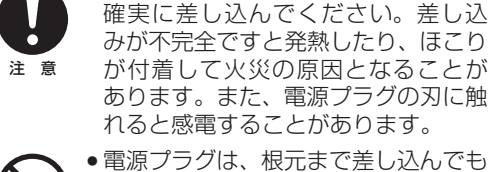

ゆるみがあるコンセントに接続しな いでください。発熱して火災の原因 となることがあります。販売店や電 気工事店にコンセントの交換を依頼 してください。 ● ぐらついた台の上や傾いたところな 注 意

ど不安定な場所に置かないでくださ い。落ちたり、倒れたりしてけがの原 因となることがあります。 注 意

煙、湿気あるいはほこりの多い場所に 置かないでください。火災・感電の原 因となることがあります。 注 意 ● 本機をぶら下げたり、立てかけたり、 セットアップガイドの「設置のしか た」以外の状態で使用しないでくださ い。 ●窓を閉め切った自動車の中や直射日 光が当たる場所など異常に温度が高 注 意

くなる場所に放置しないでください。

- ●振動や衝撃が加わらないようにしてください。
- ●異物や水が入らないよう注意してください。
- ● 必ず、指定した電源に接続してください。
- ●動作中に本機を動かしたり持ち上げたりしな──に差しこんでください。 いでください。
- ●結露に注意してください。結露した場合は、 1 〜 2 時間程度放置してから使用してください。
- ●内部点検や改造はおやめください。

# 禁 止

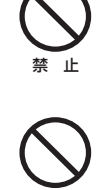

禁 止

火災の原因となることがあります。 注 意

この製品をご使用の際は、製品底面およ びACアダプターのラベルに表示してい る安全に関する情報をご確認ください。 **D3-4-2-2-4\_B1\_Ja**

### **〔本機使用上のご注意〕**

### **〔AC アダプター使用上のご注意〕**

- ●本機を調理台や加湿器のそばなど油 ●AC アダプターと接続した機器を移動させる場<br>●本機を調理台や加湿器のそばなど油 ●AC アダプターと接続した機器を移動させる場 合は、必ず電源プラグをコンセントから抜き、 外部の接続コードを外してから行ってくださ い。コードが傷つき火災や感電の原因となる ことがあります。
	- ご使用中に AC アダプターから異常な音やに おいがしたときは、必ず電源を切ってから、 点検を受けてください。
	- AC アダプターの外観の清掃は柔らかい布でか ら拭きしてください。汚れがひどい場合は中 性洗剤を水で 5 ~ 6 倍に薄め、柔らかい布を 浸してよく絞ってから、汚れを拭き取り、そ のあと乾いた布で拭いてください。ベンジン、 シンナー、アルコール、殺虫剤等の揮発性の 薬品をかけると表面が侵されることがありま すので、使用しないでください。また、化学 ぞうきんなどをお使いの場合は化学ぞうきん に添付の注意事項をよくお読みください。
	- AC アダプターや電源プラグに異常があったと きは、お買い求めの販売店にご相談ください。
	- 電源コードは AC アダプターに根元まで確実
- ●本機対応の AC アダプターおよび電 源コード以外は使用しないでくださ い。他の AC アダプターおよび電源 コードを使用すると火災の原因にな ります。
- ●濡れた手で電源プラグの抜き差しを しないでください。感電の原因とな ることがあります。
- ●電源プラグを抜く時は、電源コード を引っ張らないでください。コード が傷つき火災や感電の原因となるこ とがあります。必ずプラグを持って 抜いてください。
- ●電源コードを熱器具に近づけないで ください。コードの被ふくが溶けて、 火災や感電の原因となることがあり ます。
- 移動させる場合は、必ず電源プラグ C をコンセントから抜き、外部の接続 コードを外してから行ってください。 プラグを抜け コードが傷つき火災や感電の原因と なることがあります。
	- ●雷が鳴り出したらアンテナ線や電源 プラグには触れないでください。感 電の原因となります。
	- AC アダプターおよび電源コードを 水滴がかかる場所に置かないでくだ さい。

●製品はコンセントの近くで、電源プ ラグ /AC アダプター(遮断装置)に 容易に手が届くように設置し、旅行 は、安全のため必ず電源プラグをコ ンセントから抜いてください。火災 の原因となることがあります。

●付属の AC アダプターおよび電源 コードは本機専用です。絶対に他の 機器に使用しないでください。火 災・感電の原因となります。

● 電源コード、AC アダプターのコー ドの上に重いものをのせたり、コー ドが本機の下敷きにならないように してください。また、電源コードが 引っ張られないようにしてください。 コードが傷ついて、火災や感電の原 因となります。コードの上を敷物な どで覆うと、それに気付かずに重い 物をのせてしまうことがあります。

**RE** <sub>プラグを抜け</sub> 取り除いてください。そのまま使用 すると火災・感電の原因となります。 ● 電源コード、AC アダプターのコー ドを傷つけたり、加工したり、無理 ●本機を船舶などの直流(DC)電源には 接続しないでください。火災や感電 の原因となります。

このたびは、パイオニア製 APS-WF02 をお買い求めいただきましてまことにありがとうござい ます。本機の性能を十分に発揮させて効果的にご利用いただくために、この取扱説明書をよくお読 みになり、正しくお使いください。特に「安全上のご注意」および「電波に関するご注意」は必ずお読 みください。なお、「取扱説明書」および「セットアップガイド」(別紙)は、「保証書」(本書に記載)と 一緒に必ず保管してください。

<ORC8129-A> **〔異常時の処置〕** 局、工場の製造ライン等で使用されている免許を要する移動 本機は、2.4 GHz の周波数帯の電波を利用しています。この 周波数の電波は、一般家庭でもいろいろな機器 ( 電子レンジ やコードレスフォンなど ) で使用されています。 以下のような場所で本機を使用する場合、送信 / 受信ができ

本機は一般家庭用機器として作られたものです。一般家庭用以外(たとえば飲食店等での営業用の 長時間使用、車両、船舶への搭載使用)で使用し、故障した場合は、保証期間内でも有償修理を承 ります。

本機(ワイヤレスユニット)に USB 機器を接続することで、iPhone や iPad、Windows タブレッ トや Windows PC および Mac からワイヤレスで USB 機器をご使用できます。ワイヤレスユニッ トの説明およびセットアップ方法に関しましては、セットアップガイドを合わせてご覧ください。

## 仕様(ワイヤレスユニット)

#### 従ってください。 \_\_\_\_\_\_\_\_\_\_\_\_\_\_\_\_\_\_\_\_\_\_\_\_\_\_\_\_\_\_\_\_\_\_\_

**ご注意いただきたい電子機器の例** 補聴器、ペースメーカー、その他医療用電気機器、火災報知 器、自動ドア、その他自動制御機器など。 ペースメーカー、その他医療用電気機器をご使用される方は、 該当の各医療用電気機器メーカーまたは販売業者に電波によ る影響についてご確認ください。<br>---------------------------------

ています。

を示しています。

抜く)が描かれています。

#### \_\_\_\_\_\_\_\_\_\_\_\_\_\_\_\_\_\_\_\_\_\_\_\_\_\_\_\_\_\_\_\_\_\_\_\_\_\_ **2.4 GHz 無線 LAN 表記の意味について**

**2.4 DS/OF 4 Contract Contract Contract** 

#### **・ 高精度な制御や微弱な信号を取り扱う電子機器の近くで 使用周波数帯とチャネル番号に関する ご注意**

#### **絵表示について**

安全上のご注意

● 安全にお使いいただくために、必ずお守りください。 ● ご使用の前にこの「安全上のご注意」をよくお読みのうえ、正しくお使いください。

# 本機の概要と本取扱説明書についてのご注意

●本機に二股 USB ケーブルを使用し ないでください。故障の原因となる ことがあります。

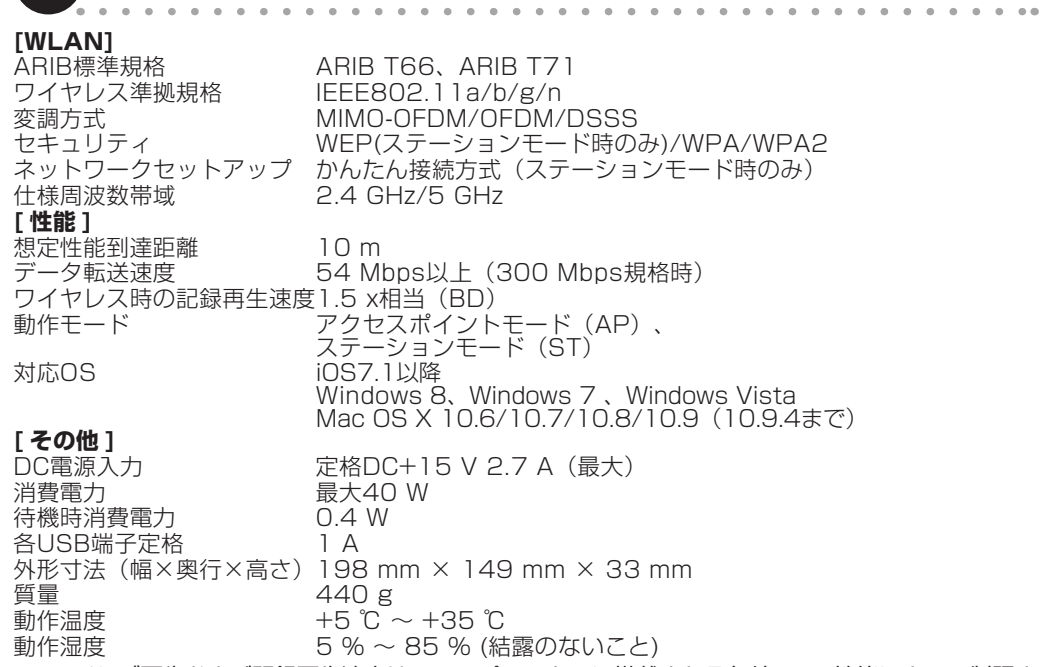

※ ハイレゾ再生および記録再生速度は、コンピューターに搭載される無線 LAN 性能によって制限さ れます。

#### **[USB ワイヤレス接続の推奨環境 ]**

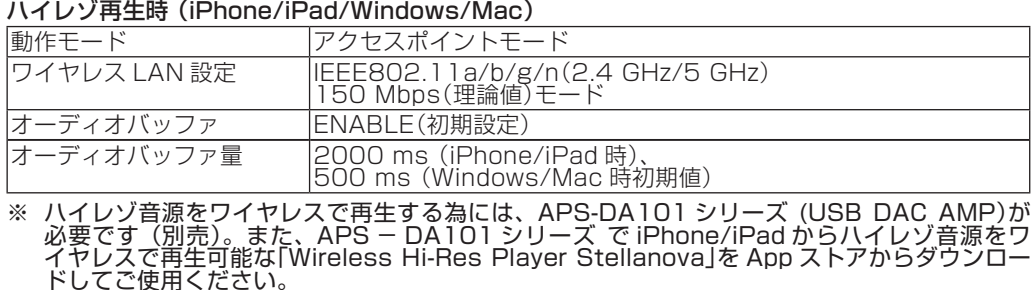

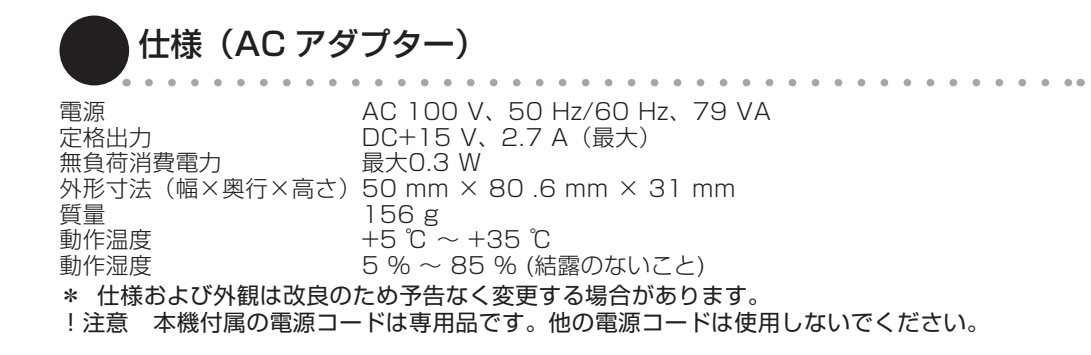

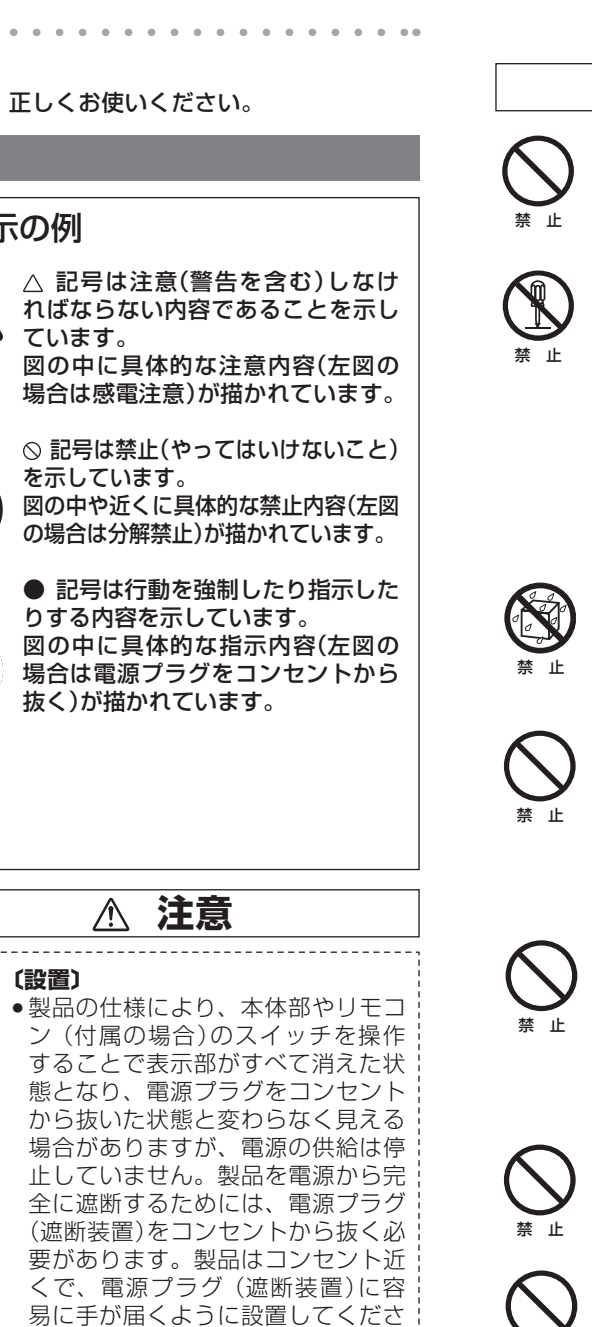

Blu-ray ディスク再生時(Windows/Mac)

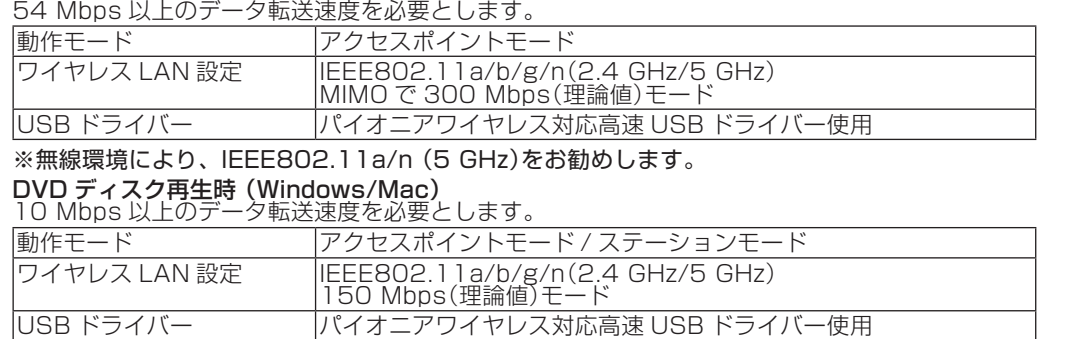

\* 仕様および外観は改良のため予告なく変更する場合があります。

- ● AC アダプターおよび電源コードは、 乳幼児の手が届く所に置かないでく ださい。AC アダプターのコードが 誤って首に巻きついた場合、窒息す る恐れがあります。
- 表示された電源電圧(交流 100 ボル <sub>ブラグを抜け</sub> などで長期間ご使用にならないとき 禁 止 ト 50 Hz/60 Hz)以外の電圧で使 用しないでください。火災・感電の 原因となります。

禁 止

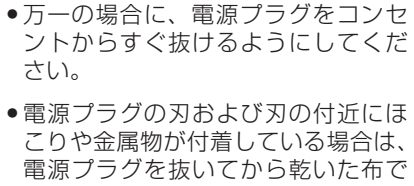

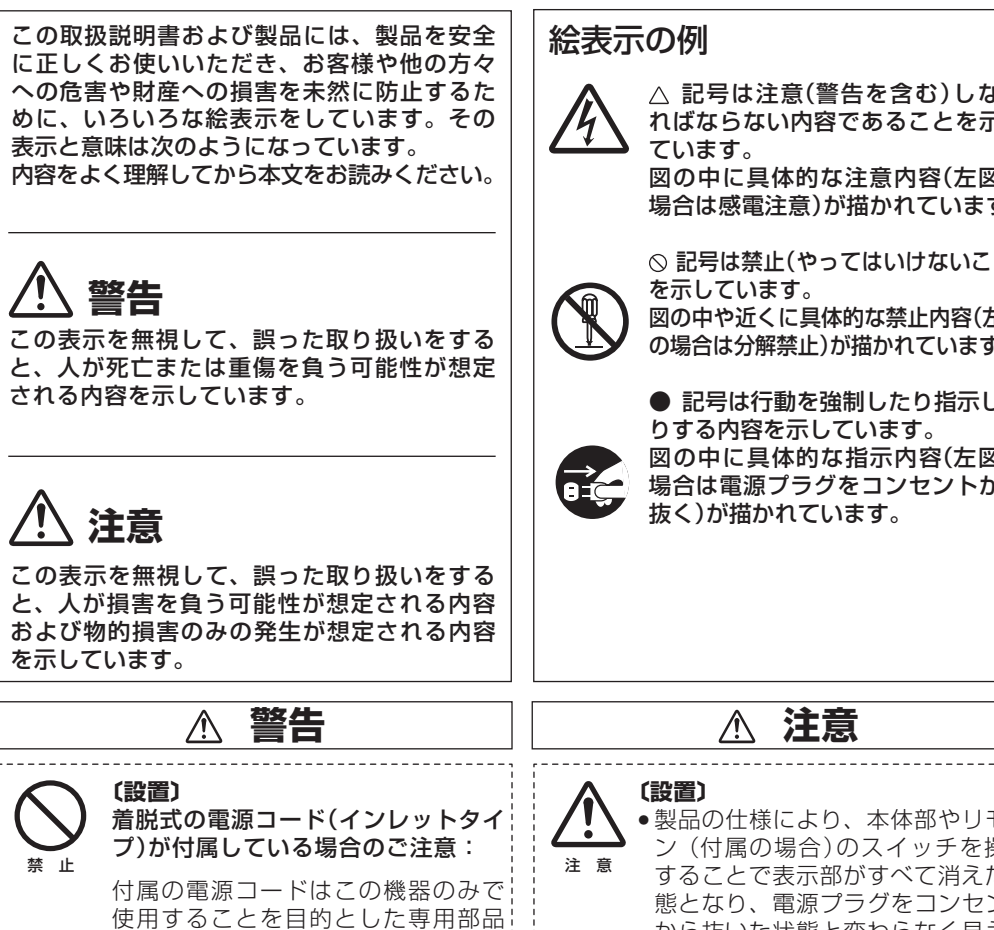

に曲げたり、ねじったり、引っ張っ たり、加熱したりしないでください。 コードが破損して火災や感電の原因 となります。コードが傷んだら(芯線 の露出や断線など)販売店に交換をご 依頼ください。 禁 止

禁 止

禁 止

禁 止

禁 止

本機対応の AC アダプターおよび電源コードを お使いになる場合は、以下をお守りください。

禁 止

注 意

**/!\** 

電波に関するご注意 安全上のご注意 安全上のご注意

#### **電波に関するご注意**

- なくなることがあります。 ● 2.4 GHz を利用する無線 LAN、また雷子レンジなどの機 器の磁場、静電気、電波障害が発生するところ。 ( 環境に より電波が届かない場合があります。)
- ! ラジオから離してお使いください。( ノイズが出る場合が あります。) ● テレビにノイズが出た場合、本機 ( および本機対応製品)
- がテレビ、ビデオ、BS チューナー、CS チューナーなど のアンテナ入力端子に影響を及ぼしている可能性があり ます。本機 ( および本機対応製品 ) をアンテナ入力端子か ら遠ざけて設置してください。

#### △ 注意

- ! 本機の使用によって発生した損害については、法令上賠償 - なったかにここ マンニューマングローク マンフェルコンス ねます。あらかじめご了承ください。
- ! 本機は、すべての無線 LAN 機器との接続動作を保証する ものではありません。
- 弊社ではお客様のネットワーク接続環境、接続機器に関す る通信エラーや不具合について、一切の責任を負いかねま す。あらかじめご了承ください。プロバイダーまたは各接 続機器のメーカーにお問い合わせください。

#### **安全にお使いいただくために**

- は使用しない。電子機器に誤動作するなどの影響を与え、
- 事故の原因となる恐れがあります。 航空機内や病院など、使用を禁止された場所では使用しな いでください。電子機器や医療用電気機器に影響を与え、 事故の原因となる恐れがあります。医療機関などの指示に

#### **電波法に基づく認証について**

本機は電波法に基づく小電力データ通信の無線設備として認 証を受けています。したがって、本機を使用するときに無線 局の免許は必要ありません。また、本機は、日本国内のみで 使用できます。ただし、以下の行為を行うと法律により罰せ られることがあります。

● 本機を分解 / 改造すること • 木機に貼ってある証明ラベルをはがすこと。 **周波数について**

本機の使用周波数は 2.4 GHz 帯です。この周波数帯では電 子レンジ等の産業・科学・医療用機器のほか、他の同種無線 体識別用の構内無線局、アマチュア無線局(以下「他の無線

局」と略す)が運用されています。

いないことを確認してください

2 万一、本機と「他の無線局」との間に電波干渉が発生した 場合には、速やかに本機の使用チャンネルを変更するか 使用場所を変えるか、または本機の運用を停止(電波の発 射を停止)してください。

3 その他、お困りのことが起きたときは、パイオニアカスタ マーサポートセンター(取扱説明書記載)にお問い合わせ ください。

- ! [2.4] : 2.4 GHz 帯を使用する無線設備を表す
- [DS/OF]: 変調方式 DS-SS 方式 /OFDM 方式を表す [4] : 想定干渉距離が 40 m 以下であることを表す
- 全帯域を使用し、かつ移動体識別装置の帯域を 回避可能であることを表す
- 5 GHz 帯の W52/W53 は、無線 LAN および電波法の規制 により野外では使用できません。

使用できるチャネルは動作モードによって異なります。 アクセスポイントモード時 W52 および 1 ch ~ 13 ch テーションモード時 W52/W53/W56 および 1 ch ~ 13 -<br>また、W52/W53/W56 のチャネルと中心周波数は以下と なります。

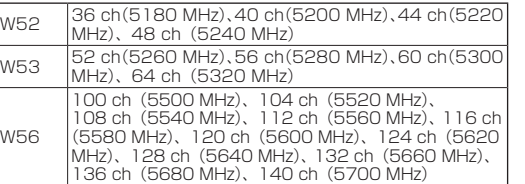

ればならない内容であることを亓

図の中に具体的な注意内容(左図 場合は感電注意)が描かれていま?

◎記号は禁止(やってはいけないこ

の場合は分解禁止)が描かれています

● 記号は行動を強制したり指示し りする内容を示しています。 図の中に具体的な指示内容(左図

ン (付属の場合)のスイッチを携 することで表示部がすべて消えた 態となり、電源プラグをコンセン から抜いた状態と変わらなく見え 場合がありますが、電源の供給は 止していません。製品を電源から 全に遮断するためには、電源プラ (遮断装置)をコンセントから抜く

くで、電源プラグ (遮断装置)に

● 本機の電源がオン状態の時は、本機 や AC アダプターに布やシートを被 せて使用しないでください。

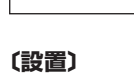

です。他の電気製品ではご使用にな れません。他の電気製品で使用した 場合、発熱により火災・感電の原因と なることがあります。また電源コー ドは本機に付属のもの以外は使用し ないで下さい。他の電源コードを使 用した場合、この機器の本来の性能 が出ないことや、電流容量不足によ る発熱から火災・感電の原因となる ことがあります。

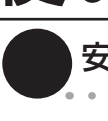

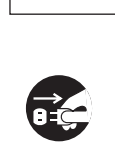

**〔設置〕**

い。電源プラグを長時間差したまま にすると、火災の原因となることが

あります。

保証書は、必ず「取扱店名 ・ 購入日」等の記入を確かめて販売店から受け取っていただき、内容をよ くお読みのうえ、大切に保管してください。

#### **保証期間と保証内容について**

● 保証期間について

● 次のような場合には保証期間中および保証期間経過後にかかわらず、性能、動作の保証をいたしま せん。また、故障した場合の修理についてもお受けいたしかねます。

本機を改造して使用した場合、不正使用や使用上の誤りの場合または他社製品や純正以外の付属 品と組み合わせて使用したときに、動作異常などの原因が本機以外にあった場合。 ● 故障、故障の修理その他に伴う営業上の機会損失(逸失利益)は保証期間中および保証期間経過後に

保証期間は、取扱説明書の注意に従った使用で、ご購入日より 1 年間です。

Copyright © 1995, 1998, 1999, 2000, 2001 by Jef Poskanzer <jef@ mail.acme.com>. All rights reserved.Redistribution and use in source and binary forms, with or without modification, are permitted provided that the following conditions are met:<br>1. Redistributions of source code must retain the above copyright notice, this list of conditions and the following

#### かかわらず補償いたしかねますのでご了承ください。

もう一度、取扱説明書をよくお読みいただき、ご確認のうえ、なお異常のあるときには、次の要領で 修理を依頼してください。

#### ● 保証期間中は

● ご住所 ● お名前

6. その他

万一、故障が生じたときは、保証書に記載されている当社無料修理規定に基づき修理いたします。 お買い上げの販売店または弊社修理窓口にご相談ください。保証書の規定に従って修理いたします。

## 商標・登録商標

#### ソフトウェアのライセンスに関するお知らせ

THIS SOFTWARE IS PROVIDED BY THE AUTHOR AND CONTRIBUTORS<br>"AS IS" AND ANY EXPRESS OF IMPLIED WARRANTIES, INCLUDING, BUTY<br>"AST" LATER TO THE AS UFO MALDA NATE AND LED INCLUDING U.L. "ASIS" AND ANY EXPRESSION IMPLIED WARRANTIES, INCLUDING, BUT<br>AND FITNESS FOR A PARTICULAR PURPOSE ARE DISCLAIMED. IN<br>AND FITNESS FOR A PARTICULAR PURPOSE ARE DISCLAIMED. IN<br>NO EVENT SHALL THE AUTHOR OR CONTRIBUTORS BE LIAB OR CONSEQUENTIAL DAMAGES (INCLUDING, BUT NOT LIMITED TO, PROCUREMENT OF SUBSTITUTE GOODS OR SERVICES; LOSS OF USE,

DATA, OR PROFITS;<br>OR BUSINESS INTERRUPTION)<br>HOWEVER CAUSED AND ON ANY THEORY OF LIABILITY, WHETHER IN<br>CONTRACT, STRICT LIABILITY, OR TORT (INCLUDING NEGLIGENCE OR OTHERWISE) ARISING IN ANY WAY OUT OF THE USE OF THIS<br>SOFTWARE, EVEN IF ADVISED OF THE POSSIBILITY OF SUCH DAMAGE.<br>Some parts of the thttpd-2.25b are provided with the following copyright

notices with license noted above.<br>Copyright © 1999, 2000 by Jef Poskanzer <jef@mail.acme.com>.<br>Copyright © 1999 by Jef Poskanzer <jef@mail.acme.com>.

- Copyright © 1995, 1998 by Jef Poskanzer <jef@mail.acme.com>. Copyright © 1995, 2000 by Jef Poskanzer <jef@mail.acme.com>.
- Copyright © 1995 by Jef Poskanzer <jef@mail.acme.com>.<br>Copyright © 1998, 2001 by Jef Poskanzer <jef@mail.acme.com>.<br>Copyright © 1995, 1998, 1999, 2000 by Jef Poskanzer <jef@mail.acme.<br>Copyright © 1995, 1998, 1999, 2000 by

com>.<br>Copyright © 1995, 1998, 2000 by Jef Poskanzer <jef@mail.acme.com>.<br>Copyright © 1996 by Jef Poskanzer <jef@mail.acme.com>.<br>Some parts of the thttpd-2.25b are provided with the following copyright<br>Some parts of the tht

THIS SOFTWARE IS PROVIDED " AS IS" AND WITHOUT ANY EXPRESS<br>IOR IMPLIED WARRANTIES, INCLUDING, WITHOUT LIMITATION, THE<br>IMPLIED WARRANTIES OF MERCHANTIBILITY AND FITNESS FOR A<br>PARTICULAR PURPOSE.

#### $\div$  iperf v2.0.4

Copyright (c) 1999-2007, The Board of Trustees of the University of Illinois All Rights Reserved.

In Laboratory for Applied Network Research National Center for Supercomputing Applications University of Illinois at Urbana-Champaign

//www.ncsa.uiuc.edu Permission is hereby granted, free of charge, to any person obtaining a copy of this software (Iperf) and associated documentation files (the

"Software"), to deal in the Software without restriction, including without<br>limitation the rights to use, copy, modify, merge, publish, distribute,<br>sublicense, and/or sell copies of the Software, and to permit persons<br>to w Redistributions of source code must retain the above copyright notice, this list of conditions and the following disclaimers.

Redistributions in binary form must reproduce the above copyright notice,<br>this list of conditions and the following disclaimers in the documentation<br>and/or other materials provided with the distribution.

Neither the names of the University of Illinois, NCSA, nor the names of its contributors may be used to endorse or promote products derived from out specific prior written perr THE SOFTWARE IS PROVIDED AS IS, WITHOUT WARRANTY OF ANY KIND, EXPRESS OR IMPLIED, INCLUDING BUT NOT LIMITED TO THE WARRANTIES OF MERCHANTABILITY, FITNESS FOR A PARTICULAR<br>PURPOSE AND NONINFRINGEMENT. IN NO EVENT SHALL THE<br>CLAIM, DAMAGES OR OTHER LIABILITY, WHETHER IN AN ACTION OF

CONTRACT, TORT OR OTHERWISE, ARISING FROM, OUT OF OR IN<br>CONNECTION WITH THE SOFTWARE OR THE USE OR OTHER DEALINGS<br>IN THE SOFTWARE. ◆ GNU General Public License and GNU

Version 2, June 1991<br>Copyright (C) 1989, 1991 Free Software Foundation, Inc.,<br>51 Franklin Street, Fifth Floor, Boston, MA 02110-1301 USA<br>Everyone is permitted to copy and distribute verbatim copies of this license document, but changing it is not allowed. Preamble

The licenses for most software are designed to take away your freedom<br>to share and change it. By contrast, the GNU General Public License is<br>intended to guarantee your freedom to share and change free software-<br>to make sur

Public License instead.) You can apply it to your programs, too. When we speak of free software, we are referring to freedom, not price. Our General Public Licenses are designed to make sure that you have the<br>freedom to distribute copies of free software (and charge for this service<br>if you wish), that you receive source code or can get it if you want it, th

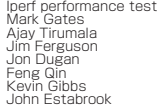

Also, for each author's protection and ours, we want to make certain that everyone understands that there is no warranty for this free software. If the software is modified by someone else and passed on, we want its<br>recipients to know that what they have is not the original, so that any<br>problems introduced by others will not reflect on the original authors'

reputations.<br>Finally, any free program is threatened constantly by software patents.<br>We wish to avoid the danger that redistributors of a free program<br>will individually obtain patent licenses, in effect making the program<br> The precise terms and conditions for copying, distribution and modification follow.

#### Lesser General Public License This product includes the following software licensed for use under the terms of GNU General Public License v2, GNU Lesser General Public

License v2.1.<br>- Conservation Conservation Conservation Conservation Conservation CPI v2<br>- GPI v2 - linux kemel 2.6.28. Copyright (C) 1991 Linus Torvalds. Licensed under<br>- BusyBox v1.16.2 multi-call binary. Copyright (C) 1998-2009 Erik<br>- Audersen, Rob Landley, Denys Vlasenko and others. Licensed under<br>- GPLV2<br>- Squashf

under GPLv2<br>– u-boot 2009.01-rc1 Wolfgang Denk and others. Licensed under GPLv2<br>– glibc 2.5 Copyright (C) 1992-2006, 2007 Free Software Foundation,<br>– Inc. Licensed under LGPL v2.1.

You can get corresponding open source code from the following URL.<br>http://www.oss-pioneer.com/it/blu-ray<br>Please refer to the following URL for further information of GNU General<br>Public License Version 2.

http://www.gnu.org/licenses/gpl-2.0.html<br>Please refer to the following URL for further information of GNU Library<br>General Public License Version 2.1.<br>http://www.gnu.org/licenses/old-licenses/lgpl-2.1.html

#### GNU GENERAL PUBLIC LICENSE

and that you know you can do these things. To protect your rights, we need to make restrictions that forbid anyone to deny you these rights or to ask you to surrender the rights. These restrictions translate to certain responsibilities for you if you distribute

copies of the software, or if you modify it.<br>For example, if you distribute copies of such a program, whether gratis or<br>for a fee, you must give the recipients all the rights that you have. You<br>must make sure that they, to

#### GNU GENERAL PUBLIC LICENSE TERMS AND CONDITIONS FOR COPYING, DISTRIBUTION AND MODIFICATION

O. This License applies to any program or other work which contains<br>a notice placed by the copyright holder saying it may be distributed<br>under the terms of this General Public License. The "Program"<br>below, refers to any su

Activities other than copying, distribution and modification are<br>not covered by this License; they are outside its scope. The act<br>of running the Program is not restricted, and the output from the<br>Program is covered only if

source code as you receive it, in any medium, provided that you<br>conspicuously and appropriately publish on each copy an appropriate<br>copyright notice and disclaimer of warranty; keep intact all the<br>notices that refer to thi and give any other recipients of the Program a copy of this License<br>along with the Program.<br>You may charge a fee for the physical act of transferring a copy, and<br>you may at your option offer warranty protection in exchange

Fe.<br>2. You may modify your copy or copies of the Program or any portion of<br>it, thus forming a work based on the Program, and copy and distribute<br>provided that you also meet all of these conditions:<br>4) You must cause the mo These requirements apply to the modified work as a whole. If identifiable sections of that work are not derived from the Program, and can be then this License, and its terms, do not apply to those sections when then this L

works based on the Program.<br>In addition, mere aggregation of another work not based on the<br>Program with the Program (or with a work based on the Program) on<br>a volume of a storage or distribution medium does not bring the o

following:<br>| Accompany it with the complete corresponding machine-readable<br>| Source code, which must be distributed under the terms of<br>| Sections 1 and 2 above on a medium customarily used for software<br>| interchange; or,

b) Accompany it with a written drer, valid for at least three years,<br>the property with a written of the state there was the property readable monor of the consider more than your cost of<br>readable topy of the corresponding

conditions are imposed on you (whether by court order, agreement<br>or otherwise) that contradict the conditions of this License, they do<br>not excuse you from the conditions of this License. If you cannot<br>distribute so as to s

It is not the purpose of this section to induce you to infringe any<br>to the part of the purpose of this section has the sole purpose of protecting<br>any strong since the single increasing the integrity of the free software di

countries, so that distribution is permitted only in or among countries and thus excluded. In such case, this License incorporates the Summer of the General Public License from time boy of this License from the versions of

END OF TERMS AND CONDITIONS How to Apply These Terms to Your New Programs If you develop a new program, and you want it to be of the greatest possible use to the public, the best way to achieve this is to make it free software which everyone can redistribute and change under these terms. To do so, attach the following notices to the program. It is safest to attach them to the start of each source file to most effectively convey the exclusion of warranty; and each file should have at least the 'copyright'<br>line and a pointer to where the full notice is found.<br>
"
Cone line to give the program's name and a brief idea of what it does.<br>  $>$  Copyright (C) -

option) any later version.<br>This program is distributed in the hope that it will be useful, but<br>WITHOUT ANY WARRANTY; without even the implied warranty of<br>MERCHANTABILITY or FITNESS FOR A PARTICULAR PURPOSE. See the GNU General Public License for more details.<br>
You should have received a copy of the GNU General Public License<br>
along with this program; if not, wite to the Free Software Foundation,<br>
I.G., 51 Franklin Street, Fifth Filoo school, if any, to sign a "copyright disclaimer" for the program, if necessary.<br>Here is a sample; alter the names:<br>Yoyodyne, Inc., hereby disclaims all copyright interest in the program.<br>"Gnomovision" (which makes passes a

Hacker.<br>Hacker.<br>This General Public License does not permit incorporating your program<br>into proprietary programs. If your program is a subroutine library, you may consider it more useful to permit linking proprietary applications with the library. If this is what you want to do, use the GNU Lesser General Public License instead of this License.

Version 2.1, February 1999<br>Copyright (C) 1991, 1999 Free Software Foundation, Inc.<br>51 Franklin Street, Fifth Floor, Boston, MA 02110-1301 USA<br>Everyone Is permitted to copy and distribute verbatim copies of this license<br>doc [This is the first released version of the Lesser GPL. It also counts as the successor of the GNU Library Public License, version 2, hence the version number 2.1.]

**Preamble**<br> **Preamble**<br> **Preamble**<br> **Preamble**<br> **Change**<br> **Change**<br> **Change**<br> **Change**<br> **Change**<br> **Change**<br> **Change**<br> **Change**<br> **Change**<br> **Change**<br> **Change**<br> **Change**<br> **Change**<br> **Change**<br> **Change**<br> **Change**<br> **Change**<br> **Cha** 

Our General Public Licenses are designed to make sure that you have the<br>freedom to distribute copies of free software (and charge for this service if<br>you wish): that you receive source code or can get it if you want it: th that you are informed that you can do these things.<br>To protect your rights, we need to make restrictions that forbid distributors<br>to deny you these rights or to ask you to surrender these rights. These<br>restrictions transla a fee, you must give the recipients all the rights that we gave you. You must make sure that they, too, receive or can get the source code. If you<br>link other code with the library, you must provide complete object files to

We protect your rights with a two-step method: (1) we copyright the library,<br>and (2) we offer you this license, which gives you legal permission to copy,<br>distribute and/or modify the library.<br>To protect each distributor, w free program. We wish to make sure that a company cannot effectively restrict the users of a free program by obtaining a restrictive license from a

To achieve this, non-free programs must be allowed to use the library. A more frequent case is that a free library does the same job as widely used<br>non-free libraries. In this case, there is little to gain by limiting the enables many more people to use the whole GNU operating system, as<br>well as its variant, the GNU/Linux operating system. Although the Lesser<br>General Public License is Less protective of the users' freedom, it does ensure that the user of a program that is linked with the Library has the freedom and the wherewithal to run that program using a

.<br>:lose attention to the difference between a "work based on the library" and a "work that uses the library". The former contains code derived from the library, whereas the latter must be combined with the library in order to run.

O. This License Agreement applies to any software library or other<br>program which contains a notice placed by the copyright holder or<br>other authorized party saying it may be distributed under the terms of<br>this Lesser Genera licensee is addressed as you.<br>A "library" means a collection of software functions and/or data<br>prepared so as to be conveniently linked with application programs<br>(which use some of those functions and data) to form executa verbatim or with modifications and/or translated straightforwardly into another language. (Hereinafter, translation is included without

limitation in the term modification.)<br>Source code for a work means the preferred form of the work for<br>making modifications to it. For a library, complete source code means<br>all the source code for all modules it contains, p and installation of the library. Activities other than copying, distribution<br>and modification are not covered by this License; they are outside its<br>scope. The act of running a program using the Library is not restricted<br>an source code as you receive it, in any medium, provided that you conspicuously and appropriately publish on each copy an appropriate<br>copyright notice and disclaimer of warranty; keep intact all the notices<br>that refer to this License and to the absence of any warranty; and<br>distribute a c

option offer warranty protection in exchange for a fee.<br>2. You may modify your copy or copies of the Library or any portion of it,<br>thus forming a work based on the Library, and copy and distribute such<br>modifications or wor

that you also meet all of these conditions:<br>a) The modified work must itself be a software library.<br>b) You must cause the files modified to carry prominent notices<br>stating that you changed the files and the date of any cha to all third parties under the terms of this License.<br>
d) If a facility in the modified Library refers to a function or a table of<br>
data to be supplied by an application program that uses the facility,<br>
other than as an ar meaningful. (For example, a function in a library to compute square<br>roots has a purpose that is entirely well-defined independent of the<br>application. Therefore, Subsection 2d requires that any application-<br>supplied functio

still compute square roots.)<br>These requirements apply to the modified work as a whole. If **END OF TERMS AND CONDITIONS**<br>identifiable sections of that work are not derived from the Library, and **How to Apply These Terms to** can be reasonably considered independent and separate works in<br>themselves, then this License, and its terms, do not apply to those<br>sections when you distribute them as separate works. But when you<br>distribute the same secti entire whole, and thus to each and every part regardless of who wrote it. Thus, it is not the intent of this section to claim rights or contest your rights to work written entirely by you; rather, the intent is to exercise

the right to control the distribution of derivative or collective works<br>to based on the Library. In addition, mere aggregation of another work<br>not based on the Library ior with a Univery (or with a work based on the<br>Librar can specify that version instead if you wish.) Do not make any other change in these notices.<br>Once this change is made in a given copy, it is irreversible for that<br>copy, so the ordinary GNU General Public License applies to all<br>subsequent copies and derivative works made from that copy.<br>Thi

This option is useful when you wish to copy part of the code of the<br>You may copy and distribute the Library (or a portion or derivative of<br>You may copy and distribute the Library (or a portion or derivative of it under Section 2) in object code or executable form under the terms<br>of Sections 1 and 2 above provided that you accompable in the complete corresponding machine-readable source code, which must be<br>complete corresponding customarily used for software interchange.<br>If distribution of object code is made by offering access to copy from a<br>designated place, then offering equivalent access to copy the source<br>code from the same place satisfies th

5. A program that contains no derivative of any portion of the Library, but<br>is designed to work with the Library by being compiled or linked with it,

ー6ー *ー*8ー ー7ー レスティング・システム ライブ・システム ライブ・システム ライブ・システム ライブ・システム ライブ・システム ライブ・システム ライブ・システム ライブ・システム ライブ・システム ライブ・システム

NO WARRANTY

11. BECAUSE THE PROGRAM IS LICENSED FREE OF CHARGE, THERE IS<br>NO WARRANTY FOR THE PROGRAM, TO THE EXTENT PERMITTED<br>BY APPLICABLE LAW. EXCEPT WHEN OTHER PARTIES<br>WRITING THE COPYRIGHT HOLDERS AND/OR OTHER PARTIES PROVIDE THE PROGRAM "AS IS" WITHOUT WARRANTY OF ANY<br>LIMITED TO, THE IMPLIED WARRANTIES OF MERCHANTABILITY<br>LIMITED TO, THE IMPLIED WARRANTIES OF MERCHANTABILITY<br>AND FITNESS FOR A PARTICULAR PURPOSE. THE ENTIRE RISK AS<br>YOU.

THE COST OF ALL<br>12. IN NO EVENT UNLESS REQUIRED BY APPLICABLE LAW OR<br>12. IN NO EVENT UNLESS REQUIRED BY APPLICABLE LAW OR<br>AGREED TO IN WRITING WILL ANY COPYRIGHT HOLDER, OR<br>ANY OTHER PARTY WHO MAY MODIFY AND/OR REDISTRIBUT DAMAGES., INCLUDING ANY GENERAL, SPECIAL, INCIDENTAL<br>OR CONSEQUENTIAL DAMAGES ARISING OUT OF THE USE OR<br>INABILITY TO USE THE PROGRAM (INCLUDING BUT NOT LIMITED<br>LOSSES SUSTAINED BY YOU OR THIFO PARTIES OR A FAILURE OR<br>THE P

#### GNU LESSER GENERAL PUBLICLICENSE

iPhone の商標は、アイホン株式会社のライセンスにもとづき使用されています。 **DVD** は DVD フォーマットロゴライセンシング(株)の商標です。

> ● 雷話番号 ● 製品名ワイヤレスユニット ● 型番 APS-WF02JBK、APS-WF02JP、 APS-WF02JBL、APS-WF02JBR

● ご購入日 ● 故障または異常の内容(できるだけ詳しく) ● ご使用のコンピューター本体

#### ● 保証期間が過ぎているときは

1. 保証期間内に取扱説明書、本体注意ラベル等の指示に従った使用状態で故障した場合には、お買 い上げの販売店または弊社が無料修理いたします。

2. 保証期間内に故障して無料修理をお受けになる場合には、お買い上げの販売店または弊社サービ ス拠点へご依頼ください。その際には本書をご提示ください。

3. 保証期間内でも次の場合には有料修理となります。

用 4. 本書は日本国内においてのみ有効です。

札幌サービスステーション FAX 011-812-5192 〒003-0803 札幌市白石区菊水3 条4丁目2番7号 樋口ビル 帯広サービス認定店 FAX 0155-23-7757 〒080-0015 帯広市西5条南28丁目1-1 受付 月~金 9:30~18:00(土・日・祝・弊社休業日は除く) ☆拠点は、土曜も受付 9:30~12:00、13:00~17:00(弊社休業日は除く) | 和歌山サービス認定店 FAX 0734-46-3026 〒641-0014 和歌山市毛見1126-4 | 京都サービス認定店 FAX 075-644-7975 〒601-8444 京都市南区西九条森本町4 イッツアイランド1F | 姫路サービス認定店 FAX 0792-51-2656 〒671-0224 姫路市別所町佐土1-126 奈良サービス認定店 FAX 0742-50-0889 〒630-8141 奈良市南京終町1-174-2 和歌山サービス認定店 FAX 0734-46-3026 〒641-0014 和歌山市毛見1126-4 京都サービス認定店 FAX 075-644-7975 〒601-8444 京都市南区西九条森本町4 イッツアイランド1F 奈良サービス認定店 FAX 0742-50-0889 〒630-8141 奈良市南京終町1-174-2 ☆中四国サービスセンター FAX 082-534-5859 〒733-0003 広島市西区三篠町2-4-22 NKビル1F ☆中四国サービスセンター FAX 082-534-5859 〒733-0003 広島市西区三篠町2-4-22 NKビル1F 福山サービス認定店 FAX 0849-31-2791 〒720-0815 福山市野上町3-12-9 岡山サービス認定店 FAX 086-250-2724 〒700-0975 岡山市北区今3-10-10 備前ビル1F 鳥取サービス認定店 FAX 0857-28-8011 〒680-0934 鳥取市徳尾422-2 │ 徳山サービス認定店 FAX 0834-33-5759 〒745-0006 周南市花畠町3-11 森広事務所 IF 福山サービス認定店 FAX 0849-31-2791 〒720-0815 福山市野上町3-12-9 鳥取サービス認定店 FAX 0857-28-8011 〒680-0934 鳥取市徳尾422-2 徳島サービス認定店 FAX 088-678-8203 〒770-8075 徳島市八万町千鳥61-5 徳山サービス認定店 FAX 0834-33-5759 〒745-0006 周南市花畠町3-11 森広事務所1F 高松サービス認定店 FAX 087-813-6112 〒760-0080 高松市木太町862-1 松山サービス認定店 FAX 089-911-5608 〒791-8013 松山市山越5-12-8 ●九州地区<br>☆九州サービスセンター FAX 092-412-7460 たおまたので 宿岡市博多区博多駅南2-1-300-12:00(土・日・祝・野社林業日は除く)<br>☆九州サービスセンター FAX 092-412-7460 下812-0016 福岡市博多区博多駅南2-1-9 ヤマエ博多駅南ビル1F ☆九州サービスセンター FAX 092-412-7460 〒812-0016 福岡市博多区博多駅南2-1-9 ヤマエ博多駅南ビル1F 長崎サービス認定店 FAX 095-849-4606 〒852-8145 長崎市昭和1丁目12-10 クリスタルハイツ平野 熊本サービス認定店 FAX 096-331-3323 〒861-2118 熊本市東区花立4-9-31 北九州サービス認定店 FAX 093-941-8354 〒802-0044 北九州市小倉北区熊本1丁目9-4 植田ビル1F 大分サービス認定店 FAX 097-551-2049 〒870-0921 大分市萩原3-23-15 日商ビル101 西九州サービス認定店 FAX 0952-20-1991 〒840-0201 佐賀市大和町大字尼寺2688-1 宮崎サービス認定店 FAX 0985-27-3136 〒880-0821 宮崎市浮城町98-1 長崎サービス認定店 FAX 095-849-4606 〒852-8145 長崎市昭和1丁目12-10 クリスタルハイツ平野 熊本サービス認定店 FAX 096-331-3323 〒861-2118 熊本市東区花立4-9-31 鹿児島サービス認定店 FAX 099-201-3803 〒890-0034 鹿児島市田上6丁目29-55 ● 沖縄県 キュー・コンピューション インディアン マイクラン 受付 月~金 9:30~18:00 (土・日・祝・弊社休業日は除く) │ 金沢サービス認定店 トAX 076-240-0550 〒920-0362 金沢市古府3-60-1 K2ビル1F 静岡サービス認定店 FAX 054-236-4063 〒422-8034 静岡市駿河区高松2丁目5-11 富山サービス認定店 FAX 076-425-3027 〒939-8211 富山市ニ口町1-7-1 沼津サービス認定店 FAX 055-967-8455 〒410-0876 沼津市北今沢12-7 福井サービス認定店 FAX 0776-27-1768 〒910-0001 福井市大願寺3-5-9 ● ついたのでは、<br>- およびのでは、インデルコードのデータのデータのデータのデータのデータのデータのプログラムを持ち受付 9:30~12:00、13:00~17:00(弊社休業日は除く)<br>- ☆ル点は、土曜も受付 9:30~12:00、13:00~17:00(弊社休業日は除く) 福井サービス認定店 FAX 0776-27-1768 〒910-0001 福井市大願寺3-5-9 ☆ 東北サービスセンター FAX 022-375-4996 〒981-3112 仙台市泉区八乙女2-11-10 │ 盛岡サービス認定店 FAX 019-656-7648 〒020-0108 盛岡市東黒石野2丁目2-20<br>| まませいじつ歌中庁 ■<del>林クービス設定内 イートバーセキア・ソフクと438 1030-0821 同林川筋山と10-10</del><br>●関東・甲信越地区 受付 月〜金 9:30〜18:00 (土・日・祝・弊社体業日は除く)<br>☆ ★拠点は、土曜も受付 ★9:30〜12:00、13:00〜17:00(弊社体業日は除く)<br>★9:30〜17:00(弊社体業日は除く) ☆関東サービスセンター FAX 045-943-3788 〒224-0037 横浜市都筑区茅ヶ崎南2-18-1 ベルデユール茅ヶ崎 ★世田谷サービスステーション FAX 03-5357-0770 〒156-0055 世田谷区船橋5-28-6 吉崎ビル1F ★埼玉サービスステーション FAX 048-651-8030 〒331-0812 さいたま市北区宮原町1-310-1 水戸サービス認定店 FAX 029-248-1306 〒310-0844 水戸市住吉町307-4 ★千葉サービスステーション FAX 047-773-9354 〒275-0016 習志野市津田沼3-20-22 宇都宮サービス認定店 FAX 028-657-5882 〒321-0911 宇都宮市問屋町3172-1 組合会館内 - 『『『コンコマ』 FAX 0270-22-1859 T-31』 - 『中国『西京西町11-9』 『サンコンコマ』 『『コンコマ』 『オンコンコマ』 『コンコンコマ』 『コンコンコマ』 『コンコンコ 水戸サービス認定店 FAX 029-248-1306 〒310-0844 水戸市住吉町307-4 新潟サービス認定店 FAX 025-374-5756 〒950-0982 新潟市中央区堀之内南1-20-11 - <sub>初席タ</sub>ンコンに記させて、<br>| 神奈川西サービス認定店 - FAX 046-231-1209 〒243-0422 海老名市中新田4-10-53 中山ビル1F - 松本サービス認定店 - FAX 0263-48-0575 〒390-0851 松本市島内4649-5 スカイビューマンション1F | 京野サービス認定店 FAX 026-229-5250 〒380-0935 長野市中御所1-24 神奈川西サービス認定店 FAX 046-231-1209 〒243-0422 海老名市中新田4-10-53 中山ビル1F 甲府サービス認定店 FAX 055-228-8003 〒400-0035 甲府市飯田4-9-14  $\mathcal{L}(\mathcal{L}(\mathcal{$  長野サービス認定店 FAX 026-229-5250 〒380-0935 長野市中御所1-24 ●中部地区 受付 月~金 9:30~18:00(土・日・祝・弊社休業日は除く) ☆拠点は、土曜も受付 9:30~12:00、13:00~17:00(弊社休業日は除く) ☆中部サービスセンター FAX 052-532-1148 〒地鳥は、土曜も安付 9:30〜12:00、13:00〜1<br>☆中部サービスセンター FAX 052-532-1148 〒451-0063 名古屋市西区押切2-8-18 ☆関東サービスセンター FAX 045-943-3788 〒224-0037 横浜市都筑区茅ヶ崎南2-18-1 ベルデユール茅ヶ崎 ^\*\*\*\*\*\*コービュステーション FAX 03-5357-0770 〒156-0055 世田谷区船橋5-28-6 吉崎ビル1F<br>★世田谷サービスステーション FAX 03-5357-0770 〒156-0055 世田谷区船橋5-28-6 吉崎ビル1F<br>★千葉サービスステーション FAX 047-773-9354 〒275-0016 習志野市津田沼3-20-22 ●中部地区 受付 月~金 9:30~18:00(土・日・祝・弊社休業日は除く) 静岡サービス認定店 FAX 054-236-4063 〒422-8034 静岡市駿河区高松2丁目5-11 ☆拠点は、土曜も受付 9:30~12:00、13:00~17:00(弊社休業日は除く) 沼津サービス認定店 FAX 055-967-8455 〒410-0876 沼津市北今沢12-7 神戸リーヒス認定店 FAX 078-260-0832 T601-0093 神戸巾平央区二宮町丁目10-1 ローレルニ呂ノースア<br>姫路サービス認定店 FAX 0792-51-2656 〒671-0224 姫路市別所町佐土1-126 受付 月~金 9:30~18:00(土・日・祝・弊社休業日は除く) ☆拠点は、土曜も受付 9:30~12:00、13:00~17:00(弊社休業日は除く) ●中国・四国地区 松江サービス認定店 FAX 0852-22-7779 〒690-0017 松江市西津田4-5-40 (有)テクピット内 - 北九州サービス認定店 - FAX 093-941-8354 〒802-0044 北九州市小倉北区熊本1丁目9-4 植田ビル1F<br>- 西九州サービス認定店 - FAX 0952-20-1991 〒840-0201 佐賀市大和町大字尼寺2688-1<br>- FAX 0952-20-1991 モードの -<br>また、認定店は不在の場合もございますので、持ち込みをご希望のお客様は<u>修理受付窓口</u>にご確認ください。 ●北海道地区 |<br>| 札幌サービスステーション FAX 011-812-5192 〒003-0803 札幌市白石区菊水3 条4丁目2番7号 樋口ビル 受付 月~金 9:30~18:00(土・日・祝・弊社休業日は除く) 帯広サービス認定店 FAX 0155-23-7757 〒080-0015 帯広市西5条南28丁目1-1 受付 月~金 9:30~18:00(土・日・祝・弊社休業日は除く) ☆拠点は、土曜も受付 9:30~12:00、13:00~17:00(弊社休業日は除く) 山形サービス認定店 FAX 023-615-1627 〒990-0023 山形市松波1-8-17 郡山サービス認定店 FAX 024-991-7466 〒963-8861 郡山市鶴見坦1-9-25 クレールアヴェニュー伊藤第2ビル1F D号 札幌サービスステーション<br>帯広サービス認定店 r 東北サービスセンター<br>山形サービス認定店<br>郡山サービス認定店 商品についてのご相談窓口 ● 商品のご購入や取り扱い、故障かどうかのご相談窓口およびカタログの ご請求について 修理についてのご相談窓口 ● お買い求めの販売店に修理の依頼が出来ない場合 部品のご購入についてのご相談窓口 ● 部品(付属品、リモコン、取扱説明書など)のご購入について ご相談窓口のご案内 ※番号をよくお確かめの上でおかけいただきますようお願いいたします 修理窓口のご案内 ※番号をよくお確かめの上でおかけいただきますようお願いいたします 受付時間 月曜~金曜9:30~18:00、土曜9:30~12:00、13:00~17:00 へ1551-3 1552 - 第222-820-9<br>(日曜・祝日・弊社休業日は除く) ■ 0120-944-222 一般電話 044-572-8102 ■ファックス 044-572-8103 ■インターネットホームページ http://pioneer.jp/support/ 受付時間 月曜~金曜9:30~18:00、土曜9:30~12:00、13:00~17:00 (日曜・祝日・弊社休業日は除く) (日曜・祝日・弊社休業日は除く)<br>■■■詳 ■電話 0120-5-81028 一般電話 044-572-8100 ■ファックス 0120-5-81029 http://pioneer.jp/support/purpose/repair/ ■ファッフス<br>■インターネットホームページ http://pioneer.jp/support/purpose/repair/ しかしいです。 ※商品についてよくあるお問い合わせ・お客様登録など ※インターネットによる修理のお申し込みを受付けております カスタマーサポートセンター(全国共通フリーコール) 部品受注センター 修理受付窓口 受付時間 月曜~金曜9:30~18:00、土曜9:30~12:00、13:00~17:00 **™吨文注ヒノン一**<br>受付時間 月曜〜金曜9:30〜18:00、土曜9:30〜12:00、13:00〜17:00 <u>(日曜</u>・祝日・弊社休業日は除く)<br>■コマックス - 10000 ■電話 0120-5-81095 一般電話 044-572-8107 \*፠<sub>ጜጜጜ</sub><br>■ወ120-5-81095<br>©0120-5-81096 パイオニア商品の修理・お取り扱い(取り付け・組み合わせなど)については、お買い求めの販売店様へ お問い合わせください。 「0120」で始まる 【1】 フリーコールおよび @) フリーコールは、携帯電話・PHS・一部のIP電話など からは、ご使用になれません。 ™\`/<br>ພ0120-5-81028 また、【一般電話】は、携帯電話・PHS・IP電話などからご利用可能ですが、通話料がかかります。 正確なご相談対応のために折り返しお電話をさせていただくことがございますので発信者番号の通知にご協 力いただきますようお願いいたします。 修理をご依頼される場合は、セットアップガイドの『トラブルと対策』を一度ご覧になり、故障かどうかご確 認ください。それでも正常に動作しない場合は、①型名②ご購入日③故障症状を具体的に、ご連絡ください。 ☆関西サービスセンター FAX 06-6310-9120 〒564-0052 吹田市広芝町5-8 神戸サービス認定店 FAX 078-265-0832 〒651-0093 神戸市中央区二宮町1丁目10-1 ローレル三宮ノースアベニュー1F 姫路サービス認定店 FAX 0792-51-2656 〒671-0224 姫路市別所町佐土1-126 岡山サービス認定店 FAX 086-250-2724 〒700-0975 岡山市北区今3-10-10 備前ビル1F 高松サービス認定店 FAX 087-813-6112 〒760-0080 高松市木太町862-1<br>徳島サービス認定店 FAX 088-678-8203 〒770-8075 徳島市八万町千鳥6 - 高知サービス認定店 - FAX 088-855-8431 〒780-0071 高知市高そね7-24<br>松山サービス認定店 - FAX 088-855-8431 〒780-0071 高知市高そね7-24<br>松山サービス認定店 - FAX 089-911-5608 〒791-8013 松山市山越5-12-8 ☆ 東北サービスセンター FAX 022-375-4996 〒981-3112 仙台市泉区八乙女2-11-10 盛岡サービス認定店 FAX 019-656-7648 〒020-0108 盛岡市東黒石野2丁E<br>青森サービス認定店 FAX 017-735-2438 〒030-0821 青森市勝田2-16-10 **●中国・四国地区**<br>◇ 本国 1990年 12:00(東京大学) - 1990年 12:00(土・日・祝・李 永永点) - 12:00(北・日・祝・弊社休業日は除く) - 13:00~17:00(弊社休業日は除く) 受付 月~金 9:30~18:00(土・日・祝・弊社休業日は除く) ☆拠点は、土曜も受付 9:30~12:00、13:00~17:00(弊社休業日は除く) ●九州地区 サービス拠点のご案内 ※番号をよくお確かめの上でおかけいただきますようお願いいたします -ビス拠点への電話は、<u>修理受付窓口</u>でお受けします 受付 月~金 9:30~18:00 (土·日·祝·弊社休業日は除 ●東北地区 力いただきますようお願いいたします。 ■家庭用オーディオ/ビジュアル商品 ■ファックス 受付時間 月曜~金曜9:30~18:00、土曜9:30~12:00、13:00~17:00<br>(ロ喂、加口、数法仕業ロけ除く) ■ファックス 044-572-8103 ◎日零 ●需求 (1999~1999) 日間の6日 ● 同間 (13/4回下 フモコノ、 4人及助り1日 ①<br>四日 至 注 ト・・ ||文||15||同一月唯〜||五唯里に3U〜||19:UU、工唯9:3U〜||2:UU、||3:UU〜||7:UU ご相談窓口のご案内 ※番号をよくお確かめの上でおかけいただきますようお願いいたします

<各窓口へのお問い合わせの時のご注意>

 宮崎サービス認定店 FAX 0985-27-3136 〒880-0821 宮崎市浮城町98-1 鹿児島サービス認定店 FAX 099-201-3803 〒890-0034 鹿児島市田上6丁目29-55 沖縄サービス認定店 FAX 098-987-1121 〒902-0073 那覇市上間413 琉電アパート1-5 平成26年9月現在 およい 記載内容は、予告なく変更させていただくことがありますので予めご了承ください。

patent holder. Therefore, we insist that any patent license obtained for a version of the library must be consistent with the full freedom of use specified in this license. Most GNU software, including some libraries, is covered by the ordinary

GNU General Public License. This license, the GNU Lesser General Public License, applies to certain designated libraries, and is quite different from in order to permain line ordinary General Public License. We use this li

modified version of the Library. The precise terms and conditions for copying, distribution and modification follow.

#### GNU LESSER GENERAL PUBLIC LICENSE TERMS AND CONDITIONS FOR COPYING, DISTRIBUTION AND MODIFICATION

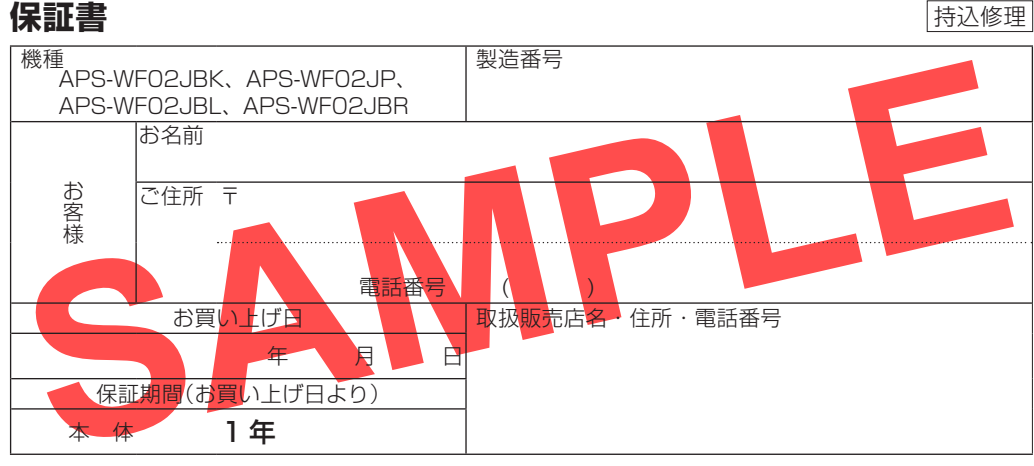

is called a "work that uses the Library". Such a work, in isolation, is not a derivative work of the Library, and therefore falls outside the scope of

this License.<br>However, linking a "work that uses the Library" with the Library creates<br>an executable that is a derivative of the Library (because it contains<br>portions of the Library), rather than a "work that uses the libr

the object code for the work under the terms of Section 6. Any<br>executables containing that work also fall under Section 6. whether or<br>not they are linked directly with the Library itself.<br>So As an exception to the Sections

such modifications.<br>You must give prominent notice with each copy of the work that the<br>Library is used in it and that the Library and its use are covered by this<br>License. You must supply a copy of this License. If the work

things:<br>a) Accompany the work with the complete corresponding machine<br>readable source code for the Library including whatever changes<br>were used in the work (which must be distributed under Sections<br>and 2 above); and, if th Library, with the complete machine-readable "work that uses the<br>Library", as object code and/or source code, so that the user can<br>modify the Library and then relink to produce a modified executable<br>containing the modified

definitions) the shares that the larger mechanism for linking with the linear<br>Uses at all the share hand in the second the larger mather than<br>linear the second of the second of the second of the second of the linear<br>cooyin

conditions are imposed on you (whether by court order, agreement or<br>columnisse) that contradict the conditions of this License, they do not<br>excuse you from the conditions of this License. If you cannot distribute<br>so as to

It is not the purpose of this section to induce you to infringe any<br>teins or there are property right claims or to contest validity of any such<br>claims; this section has the sole purpose of protecting the integrity of<br>the f

whose distribution conditions are incompatible with these, wite to the audiofrom condition to ask for permission. For software which is copyrighted by the Free Software Foundation; we<br>sometimes make exceptions for this. Ou

15. BECAUSE THE LIBRARY IS LICENSED FREE OF CHARGE, THERE IS<br>AD WARRANTY FOR THE LIBRARY, TO THE EXTENT PERMITTED BY<br>APPLICABLE LAW. EXCEPT WHEN OTHER PARTIES PROVIDE<br>THE COPYRIGHT HOLDERS AND/OR OTHER PARTIES PROVIDE

NECESSARY SERVICING, REPAIR OR CORRECTION.<br>16. IN NO EVENT UNLESS REQUIRED BY APPLICABLE LAW OR AGREED<br>TO IN WRITING WILL ANY COPYRIGHT HOLDER, OR ANY OTHER PARTY WHO MAY MODIFY AND/OR REDISTRIBUTE THE LIBRARY AS PERMITTED ABOVE, BE LIABLE TO YOU FOR DAMAGES, INCLUDING ANY GENERAL, SPECIAL, INCIDENTAL OR CONSEQUENTIAL DAMAGES ARISING OUT OF THE USE OR INABILITY TO USE THE<br>LIBRARY (INCLUDING BUT NOT LIMITED TO LOSS OF DATA OR DATA<br>BEING RENDERED INACCURATE OR LOSSES SUSTAINED BY YOU OR<br>THIRD PARTIES OR A FAILURE OF THE LIBRARY TO OPERATE

If you develop a new library, and you want it to be of the greatest possible<br>use to the public, we recommend making it free software that everyone<br>can redistribute and change. You can do so by permitting redistribution<br>und Puolic Lidense).<br>To apply these terms, attach the following notices to the library. It is safest<br>to attach them to the start of each file should have at least the "copyright"<br>the exclusion of warranty; and each file should

the exclusion of warranty; and each file should have at least the "copyright"<br>line and a pointer to where the full notice is found.<br>
"
Sone line to give the library's name and a brief idea of what it does.><br>
Copyright (C)

option) any later version.<br>This library is distributed in the hope that it will be useful, but<br>WITHOUT ANY WARRANTY: without even the implied warranty of<br>MERCHANTABILITY or FITNESS FOR A PARTICULAR PURPOSE. See the<br>GNU Les

Also add information on how to contact you by electronic and paper mail.<br>You should also get your employer (if you work as a programmer) or your<br>if any, to sign a "copyright disclaimer" for the library, if necessary. Here

Yoyodyne, Inc., hereby disclaims all copyright interest in the library 'Frob' (a<br>(isignature of Ty Coon>, 1 April 1990<br>Ty Coon, President of Vice<br>Ty Coon, President of Vice

THE LIBRARY "AS IS" WITHOUT WARRANTY OF ANY KIND, EITHER<br>EXPRESSED OR IMPLIED, INCLUDING, BUT NOT LIMITED TO. THE<br>IMPLIED WARRANTIES OF MERCHANTABILITY AND FITNESS FOR<br>A PARTICULAR PURPOSE. THE ENTIRE RISK AS TO THE QUALIT

NO WARRANTY

Microsoft、Windows 8、Windows 7、Windows Vista は、米国 Microsoft Corporation の米国およびその他の国に

おける登録商標または商標です。 Apple、Mac、Mac OS、Macintosh、iPad は米国およびその他の国々で登録された Apple Inc. の商標です。

iOS は、US その他の国でシスコが商標権を有する商標です。

"Blu-ray"、"Blu-ray Disc"、"Blu-ray 3D"、"Blu-ray 3D"ロゴは、Blu-ray Disc Association の商標です。

ここでは、本機に使われているソフトウェアの利用許諾(ライセンス)について記載しています。正確な内容を保持するために、 原文(英語)を記載しています。

#### $\div$  thttpd 2.25b

#### **修理を依頼されるとき**

#### **保証書について**

#### **連絡していただきたい内容**

お買い上げの販売店または弊社修理窓口にご相談ください。

修理可能な製品については、ご希望により有料で修理いたします。

\*お客様から提供いただいた情報は、保証期間内のサービス活動およびその後の安全点検活動に利用させ ていただく場合がありますのでご了承ください。

#### **< 無料修理規定>**

( イ ) 使用上の誤りまたは不当な修理や改造による故障および損傷

( ロ ) お買い上げ後の取り付け場所の移動、落下等による故障および損傷 ( ハ ) 火災、地震、水害、落雷その他の天災地変、公害、塩害、異常電圧、水掛り等による故障お

よび損傷 ( ニ ) 消耗品 ( 各部ゴム等 ) の交換

( ホ ) 保証書の提示がない場合

( へ ) 保証書にお買い上げ年月日、お客様名、販売店名の記入がない場合、あるいは文字を書きか えられた場合

( ト ) 故障の原因が本機以外の他社製品にある場合

( チ ) 劣悪な設置条件 ( 油煙、熱、塵、水、直射日光等 ) で使用し故障した場合 ( リ ) 出張修理をご希望された場合の出張費用、引取修理をご希望の場合の引取・お届けの配送費

 This warranty is valid only in Japan.

5. 本書は再発行いたしませんので、紛失しないように大切に保管してください。

故障その他による営業上の機会損失 ( 逸失利益 ) は保証いたしませんので、ご了承ください。

#### **補修用性能部品の保有期間**

本機の補修用性能部品の保有期間は製造打ち切り後 5 年です。(性能部品とは、その製品の機能を維 持するために必要な部品です。)

\*お客様にご記入いただいた保証書、保証期間内のサービス活動およびそのあとの安全点検活動のた めに記載内容を利用させていただくこと場合がございますので、ご了承ください。

\*この保証書は、本書に明示した期間、条件のもとにおいて無料修理をお約束するものです。この保 証書によって保証書を発行している者 ( 保証責任者 )、およびそれ以外の事業者に対するお客様の 法律上の権利を制限するものではありません。保証期間経過後の修理等についてご不明の場合は、 お買い上げの販売店にお問い合わせください。

機種

お客様

本書は、本書記載内容で無料修理を行うことをお約束するものです。 お買い上げの日から上記期間中に故障が発生した場合は、本書をご提示のうえ、お買い上げの販売店ま たは弊社サービス拠点へ修理をご依頼ください。

**● 販売店様へ** お買い上げ日、貴店名、住所、電話番号を記入のうえ、保証書をお客様へお渡しください。

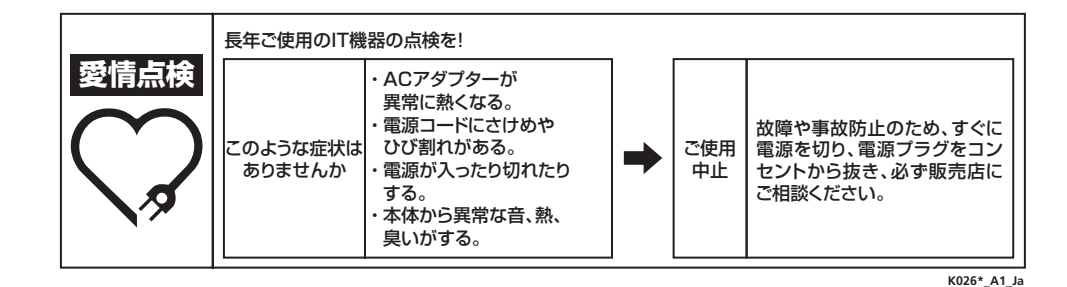

## 保証とアフターサービスについて

<各窓口へのお問い合わせの時のご注意>